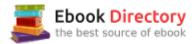

# The book was found

# How To Use IBM SPSS Statistics: A Step-By-Step Guide To Analysis And Interpretation

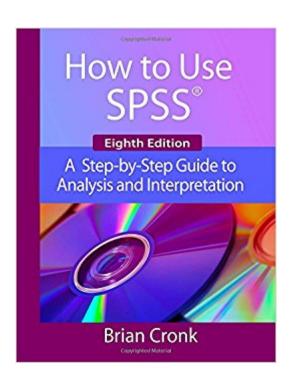

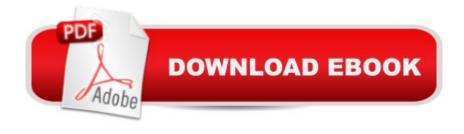

# **Synopsis**

 $\hat{A}$ ¢ $\hat{\alpha}$   $-\hat{A}$ ¢ Designed for use by novice computer users, this text begins with the basics, such as starting SPSS, defining variables, and entering and saving data.  $\hat{A}$ ¢ $\hat{\alpha}$   $-\hat{A}$ ¢ All major statistical techniques covered in beginning statistics classes are included:  $\hat{A}$   $\hat{A}$  descriptive statistics  $\hat{A}$   $\hat{A}$  graphing data  $\hat{A}$   $\hat{A}$  prediction and association  $\hat{A}$   $\hat{A}$  parametric inferential statistics  $\hat{A}$   $\hat{A}$  nonparametric inferential statistics  $\hat{A}$   $\hat{A}$  statistics for test construction  $\hat{A}$ ¢¢ $\hat{\alpha}$   $-\hat{A}$ ¢ Each section starts with a brief description of the statistic that is covered and important underlying assumptions, which help students select appropriate statistics.  $\hat{A}$ ¢¢ $\hat{\alpha}$   $-\hat{A}$ ¢ Each section describes how to interpret results and express them in a research report after the data are analyzed. For example, students are shown how to phrase the results of a significant and an insignificant t test.  $\hat{A}$ ¢¢ $\hat{\alpha}$   $-\hat{A}$ ¢ More than 200 screenshots (including sample output) throughout the book show students exactly what to expect as they follow along using SPSS.  $\hat{A}$ ¢¢ $\hat{\alpha}$   $-\hat{A}$ ¢ A glossary of statistical terms is included, which makes a handy reference for students who need to review the meanings of basic statistical terms.  $\hat{A}$ ¢¢ $\hat{\alpha}$   $-\hat{A}$ ¢ Practice exercises throughout the book give students stimulus material to use as they practice to achieve mastery of the program.  $\hat{A}$ ¢¢ Thoroughly field-tested; your students are certain to appreciate this book.

### **Book Information**

Paperback: 162 pages

Publisher: Routledge; 8 edition (January 3, 2014)

Language: English

ISBN-10: 1936523264

ISBN-13: 978-1936523269

Product Dimensions: 10.9 x 8.5 x 0.5 inches

Shipping Weight: 1.3 pounds (View shipping rates and policies)

Average Customer Review: 4.0 out of 5 stars 9 customer reviews

Best Sellers Rank: #60,214 in Books (See Top 100 in Books) #61 inà Â Books > Computers &

Technology > Software > Mathematical & Statistical #102 inà Â Books > Medical Books >

Psychology > Research #104 in A A Books > Health, Fitness & Dieting > Psychology & Counseling

> Research

## **Customer Reviews**

I used this book for my CRJU class. If you are somewhat computer savvy you can get buy. However some of the steps miss out important walk throughs and I would imagine it would be very difficult to

interpret by someone who is maybe older or not great with computers. The steps could be a bit more thorough but I managed to get 100's on all my assignments for the spss labs but that did take some effort.

This book has been extremely helpful to me as I go through my statistics class! The professor told us about this book 4 weeks into the course. If you are using SPSS, I strongly recommend it.

This book is so hard to follow. There are some step-by-step instructions, but not enough and I am constantly getting lost / have no idea what Cronk is talking about. I have to search for how to perform the practice exercises, which leaves me beyond frustrated.

used for my school for a graduate class it is awesome easy to read

Helpful for learning SPSS

Good.

Great read

I met the expectation but did not exceed them data do discused in the book include box plot. The glossary doesn't provide enough information I am still unclear regarding what ordinal and scale data means this is important as certain grafts and outputs won't run correctly with certain data for example frequency data uses nominal and interval data were descriptive data uses scale ordinal data I think. The book is easy to read and short.

### Download to continue reading...

How to Use IBM SPSS Statistics: A Step-By-Step Guide to Analysis and Interpretation IBM SPSS for Introductory Statistics: Use and Interpretation, Fifth Edition Discovering Statistics Using IBM SPSS Statistics, 4th Edition IBM SPSS Statistics 23 Step by Step: A Simple Guide and Reference SPSS Survival Manual: A Step by Step Guide to Data Analysis Using SPSS for Windows (Version 15), 3rd Edition A Simple Guide to IBM SPSS Statistics - version 23.0 Statistics for People Who (Think They) Hate Statistics (Salkind, Statistics for People Who(Think They Hate Statistics(Without CD)) EKG: EKG Interpretation Made Easy: A Complete Step-By-Step Guide to 12-Lead EKG/ECG Interpretation & Arrhythmias (EKG Book, EKG Interpretation, NCLEX, NCLEX RN, NCLEX Review)

How to Use SPSSà ®: A Step-By-Step Guide to Analysis and Interpretation Applied Statistics Using SPSS, STATISTICA, MATLAB and R SPSS Basics: Techniques for a First Course in Statistics An SPSS Companion to Political Analysis Canon and Creed (Interpretation) (Interpretation: Resources for the Use of Scripture in the Church) Statistics and Data Analysis for Financial Engineering: with R examples (Springer Texts in Statistics) Plant Analysis Handbook II: A Practical Sampling, Preparation, Analysis, and Interpretation Guide Map Use: Reading, Analysis, Interpretation, Seventh Edition Map Use: Reading Analysis Interpretation, Eighth Edition IBM and the Holocaust: The Strategic Alliance Between Nazi Germany and America's Most Powerful Corporation Father, Son & Co.: My Life at IBM and Beyond Toxic Town: IBM, Pollution, and Industrial Risks

Contact Us

DMCA

Privacy

FAQ & Help